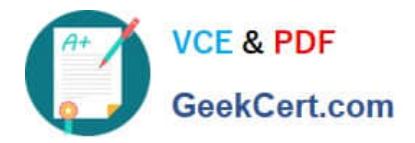

# **71300XQ&As**

Avaya Aura Communication Applications Integration Exam

# **Pass Avaya 71300X Exam with 100% Guarantee**

Free Download Real Questions & Answers **PDF** and **VCE** file from:

**https://www.geekcert.com/71300x.html**

100% Passing Guarantee 100% Money Back Assurance

Following Questions and Answers are all new published by Avaya Official Exam Center

**C** Instant Download After Purchase

- **83 100% Money Back Guarantee**
- 365 Days Free Update
- 800,000+ Satisfied Customers

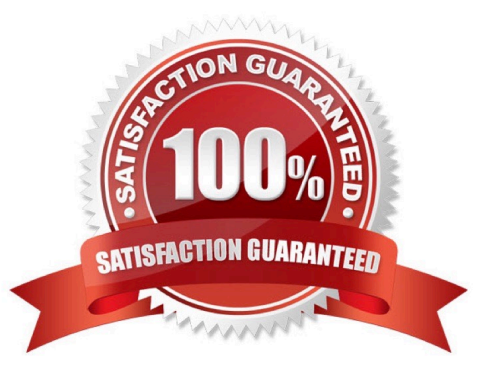

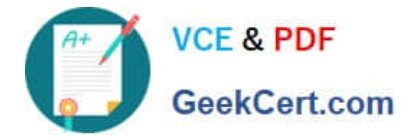

### **QUESTION 1**

Which three statements about Avaya BreezeTM are true? (Choose three.)

- A. It allows application developers to quickly add new capabilities to their Avaya solutions.
- B. It is used by Avaya, Partner, and Enterprise Developers.

C. It does not require a license.

D. It was formerly called Collaboration POD but has been renamed to Avaya BreezeTM.

E. It is a development platform that enables rapid development for applications that are targeted to meet a customer\\'s communications needs.

Correct Answer: ABE

Avaya Breeze provides a virtualized and secure application platform where Java programmers can develop and dynamically deploy advanced collaboration capabilities that extend the power of Avaya Aura. Customers, partners, and Avaya organizations can rapidly develop snap-ins and applications that are deployed on Avaya Breeze.

# **QUESTION 2**

After the initial provisioning script has been run you see your Avaya Session Border Controller for Enterprise (SBCE) displaying a Registered state in the Web GUI. You click on the install link in the EMS System Management > Devices menu to continue the installation. After displaying a status of Provisioning for a short while, which status does the SBCE display?

- A. Commissioned
- B. Up
- C. Busyout
- D. Maintenance-Busy
- Correct Answer: A

SBC states: References: Avaya Aura Session Border Controller Enterprise Implementation and Maintenance (2012), page 201

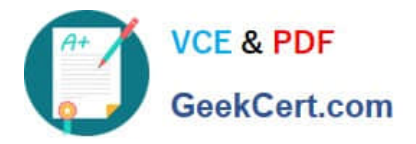

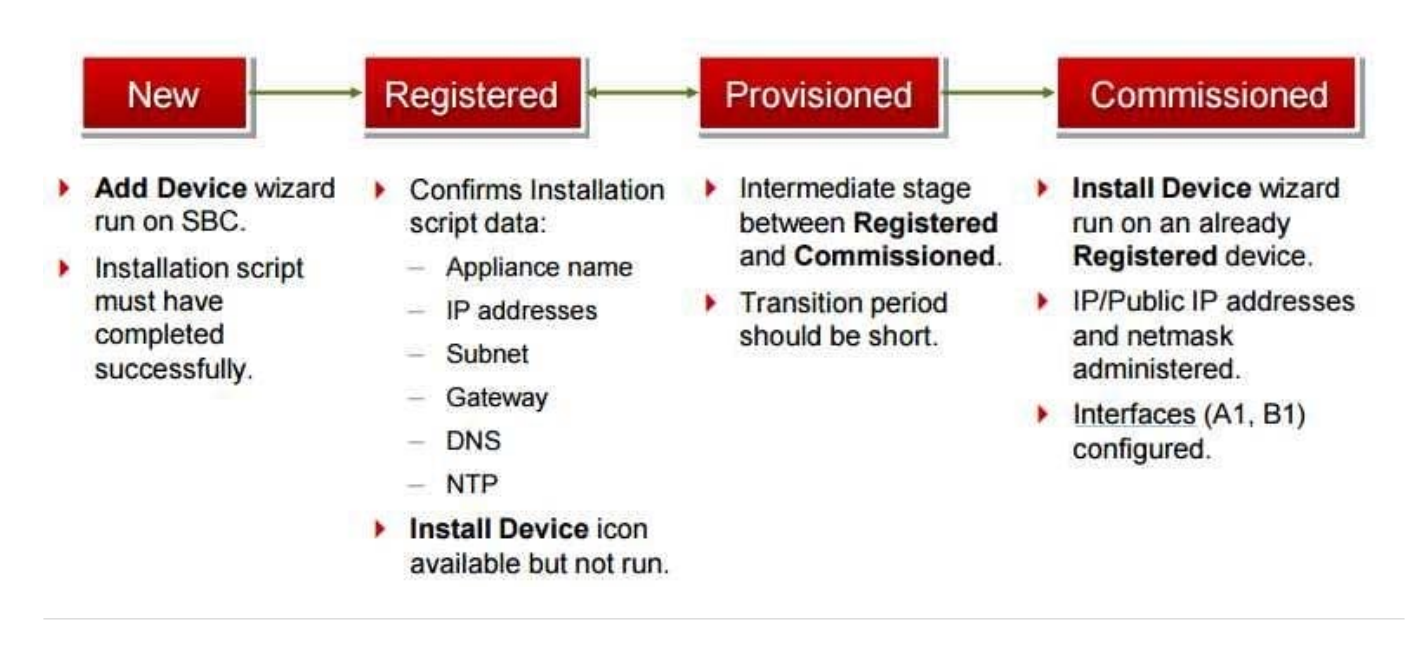

# **QUESTION 3**

On Avaya Session Border Controller for Enterprise (SBCE), which two ways can be used to view System Logs? (Choose two.)

- A. from CLI execute cat > var > log > Avaya > syslog
- B. from System Manager web GUI > Alarms and Events
- C. from CLI execute cat archive > syslog > ipcs.log
- D. from EMS web GUI SBCE Dashboard access Logs > System Logs
- Correct Answer: CD
- C: Call Trace data are written to this location: ?/archive/syslog/ipcs/octeon.log
- D: Viewing system logsProcedure

1.

Log on to the EMS web interface with administrator credentials.

2.

Select the Logs option from the toolbar, and click the System Logs menu. The system displays the Syslog Viewer screen. On this screen, you can specify criteria in the Query Options section to filter the results displayed.

3.

In the Start Date and End Date fields, filter the results displayed in a search report to fall within starting and ending dates and times. In previous Avaya SBCE Syslog Viewer windows, there were four separate fields: Start Date, Start Time, End Date, and End Time. References: Troubleshooting and Maintaining Avaya Session Border Controller for Enterprise (December 2015), page 21 Avaya Aura Session Border Controller Enterprise Implementation and Maintenance (2012), page 478

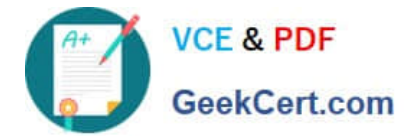

### **QUESTION 4**

To route calls to Avaya Aura Messaging (AAM), which routing strategy is used by Avaya Aura Session Manager (SM)?

- A. Automatic Route Selection (ARS)
- B. Automatic Alternate Routing (AAR)
- C. Network Routing Policies (NRP)
- D. Registry Routing

Correct Answer: C

Routing policies describe the conditions under which Session Manager will route calls between Communication Manager and Avaya Aura Messaging. References: Application Notes for Configuring Avaya Aura Messaging 6.1 as a Voice Messaging Solution for Avaya Aura Communication Manager 6.0.1 Featureand; Evolution Server Using SIP Trunks and Avaya Aura Session Manager 6.1 ?ssue 1.0, page 25 https://www.devconnectprogram.com/fileMedia/ download/08ad7375-7c2e-4767-929f- 15f4e8130a0d

## **QUESTION 5**

Which two options describe the purpose of TraceSM in the Avaya Aura Presence Services? (Choose two.)

- A. It captures Packet-Size statistics from every telephone call in Avaya Aura 7.
- B. It captures real-time XMPP traffic.
- C. It captures Voice and Video Calls media packets in real-time.
- D. It captures live traces for both SIP and H323/XMPP clients.
- E. It captures Contact details from every user connected to Avaya Aura Presence Services.

#### Correct Answer: BD

It\\'s important to know that traceSM is a real-time capture tool. traceSM is an interactive perl script that allows an administrator to capture, view, and save call processing activity on a Session Manager. While not as powerful or versatile as wireshark, traceSM is absolutely essential when it comes to working with Avaya SIP. First off, it allows you to view SIP messages even if they have been encrypted with TLS. References: https://andrewjprokop.wordpress.com/2014/06/02/a-necessary-guide-to-the-avaya- tracesmutility/

[71300X PDF Dumps](https://www.geekcert.com/71300x.html) [71300X VCE Dumps](https://www.geekcert.com/71300x.html) [71300X Exam Questions](https://www.geekcert.com/71300x.html)